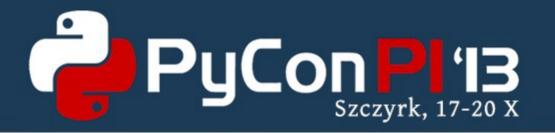

# Writing standalone Qt & Python applications for Android

Martin Kolman Red Hat http://www.modrana.org/pyconpl2013 martin.kolman@gmail.com @M4rtinK

#### Overview

- Android applications
- Writing Android applications with Python and Qt
- How it works
- The pydroid project
- Examples
- Acknowledgment

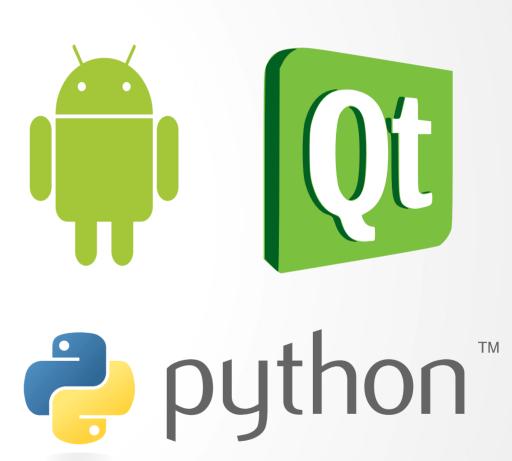

#### What is Android?

- Android is a very cut-down mobile Linux distribution developed by Google Inc & co
- it uses a patched Linux kernel
- most of the usual GNU userspace is replaced by custom tools
- custom incompatible libc called Bionic
- very basic package management
- running on some ~500 million devices globally

#### Android applications

- there are two basic ways types of Android applications
  Java based and NDK based
- Java based applications run on the Androids custom Dalvik Java VM and use Android specific Java classes
  - they are not very portable
- NDK based applications are written in C/C++ with a slim Java wrapper for the UI
  - many Android games are NDK based due to better performance
  - Android uses a cut-down C library called Bionic, so porting libraries from other platforms might not be straightforward

### Android applications

- applications are distributed in the APK (Android PacKage) format
  - which is just a zip package based on the JAR file format
  - no support for cross package dependencies
- the main Android application repository is called Google Play
  - but there are many third party ones, such as Fdroid, Samsung apps and others
- Android tries to maintain binary compatibility so that packaged applications should work across different Android devices and versions

# Writing Android applications with Python and Qt

- Python has been running on Android for ages
- the Qt graphics library has been available for Android since early 2011
- there have been some proof of concepts of Qt-Python bindings working on Android
- and even some proof of concepts of distributing Python-Qt based applications

### Lets put it all together!

#### So that:

- applications can be written entirely in Python
- Qt/QML can be used for the GUI
- the applications can be easily debugged
- all binary components can be recompiled at will
- the end result is a standalone Google Play compatible APK package
- deployment is as easy as possible

#### How it works

#### the Necessitas project

- Qt4 for Android
- provides Qt libraries compiled for Android 2.2+
- most of Qt functionality is supported, including OpenGL acceleration and Qt Quick 1.1
- handles automatic library downloads & updates through the *Ministro* service

### Python for Android

- provides a Python interpreter for the Python code to run in and the Python-Qt bindings are compiled against it
- there are multiple projects providing Python for Android, for this initiative, Python from the Kivy project was used
  - https://github.com/kivy/python-for-android

## PySide Python-Qt bindings

- wraps all public Qt classes for use from Python
- compiled using the Android NDK against the Necessitas Qt libraries and Python for Android
- build scripts:

https://github.com/M4rtinK/android-pyside-build-scripts

### Optional: Qt Components

- based on MeeGo Qt Components
- provide high level UI components for use in QML
- modified to work with Android screen rotation
- compiled with the Android NDK
- source code available from Gitorious:

https://qt.gitorious.org/~martink/qt-components/martinks-ineans-qt-components/commits/android

#### What needs to be in the package

- the Python application code & any QML code
- Python & PySide compiled for Android
- Necessitas Java boilerplate & C++ wrapper
  - gets libs from Ministro and creates application window
  - starts the embedded Python interpreter
- optionally Qt Components
- as a result, the package has about 15 MB:)
- ...but there are multiple ways to trim it down

#### How to create the package

- with the Necessitas Qt creator
  - just press the run button
  - you can get an example project from here:
  - https://github.com/M4rtinK/android-pyside-example-project
- packages can be also created from the command line using qmake and ant

#### How everything gets in place on first start

- there are two zip files in the APK
  - one is for the application, the second for libraries
- the boilerplate acquires Qt libraries from Ministro and then unpacks both zip files to the application folder
- then the application is started
- all subsequent starts are as fast as for normal Android applications

#### How it looks like

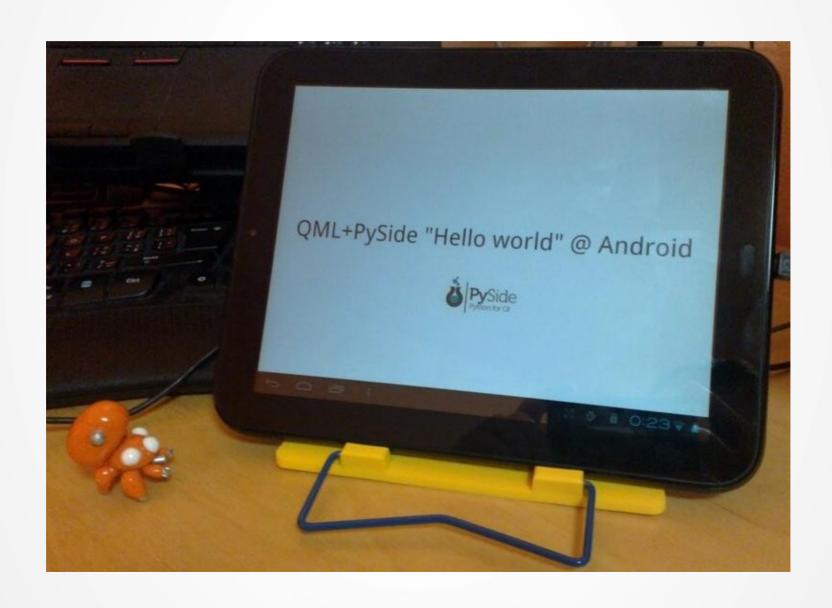

#### Not only Android applications

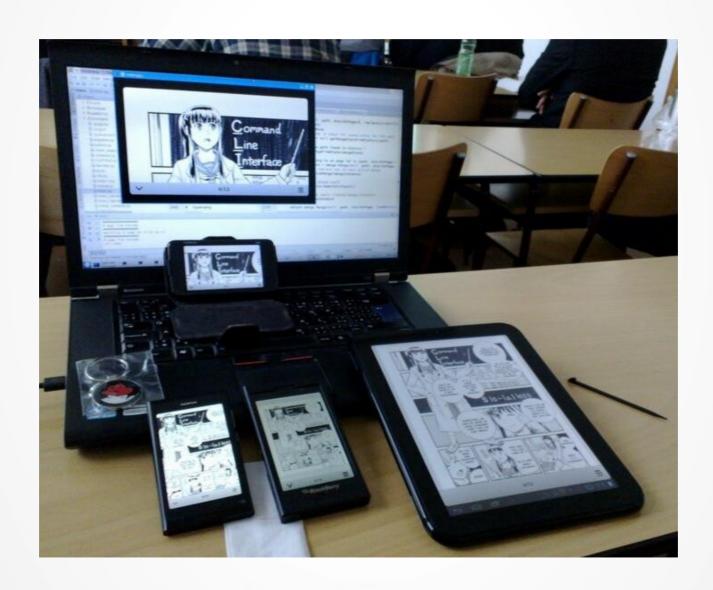

#### The previous image shows

- the Mieru manga and comic book reader
  - Python + PySide + QML + Qt Components
    https://github.com/M4rtinK/mieru
- running on:
  - Android
  - BlackBerry 10
  - Nokia N900 & N9
  - PC with Ubuntu 12.10

## PySide for Android guide

a detailed guide for building PySide and it to build Python application APKs

available on the Qt Project Wiki

http://qt-project.org/wiki/PySide\_for\_Android\_guide

- short URL:

http://bit.ly/Zw6zHf

## The pydroid project

is a really nice project developed by Aaron Richiger

- based on my PySide for Android work but even more user/developer friendly
- and MUCH MORE POWERFUL:)
- official website (well, a github repo :) :
  https://github.com/raaron/pydroid
- short URL:

http://bit.ly/16CI3Kj

#### pydroid - features

- effortless setup.py based installation
- automatic project template generation
  - QWidget, QML, QtC, MWC, no-MWC, Pyjnius, etc.
- supports both QtCreator based and CLI only package generation and deployment
- automatically creates the app & lip zip bundles
- progress bar during first start/installation
- supports pip for adding Python modules to the project

#### pydroid - features

- support for logging from python directly to the android log facility
  - which is piped directly to the QtCreator console:)
- fast deployment to an Android device
  - 5 seconds from pressing the fast deploy button to application finishing startup on device
- bash autocomplete support
- pydroid & project diagnostics
  - just run pydroid status
- simple example applications is already available in Google Play
  - just search for pydroid

## Installing pydroid

#### clone from Git

git clone https://github.com/raaron/pydroid.git

#### install

sudo python setup.py install

and restart your shell, or else autocomplete will not work

 if you want to use command line deployment, don't forget to fill in the paths ~/.pydroid/deploy.conf

#### Generate an example application

to generate the Qt Components example:

pydroid create example qt\_components

- there are also other examples
  - QML only, Qwidget, MWC, Pyjnius, etc.

### Deploying with Qt Creator

- open the .pro file in the Necessitas Qt Creator
- set architecture of your device
- hit "Run" (or *ctrl* + *r*)
- that's it:)

## Future plans -> Qt5!

- has much improved Android support
  - sensors, positioning, JNI interface, QtCreator support
- built-in QtComponents -> QQuick Controls
- canvas based vector drawing
- generally much better performance
- more modular
- more built-in stuff + moduarization = smaller APK

# Qt5 Python bindings

- PySide
- PyOtherSide
- PyQt

## PySide

Qt4 only, Qt5 is not supported at the moment

#### Qt5 - PyOtherSide

- minimal asynchronous Qt5 bindings
  - developed by Thomas Perl (THP)
  - provide an interface between Python code and QtQuick
    2.0
- implemented as a Python extension & Qt plugin
- very fast startup
  - Qt starts first, then starts the embedded Python interpreter
  - does not need to resolve all function symbols at startup like normal Qt bindings

## Qt5 - PyOtherSide

- very small compiled binary has ~100 kB
  - PySide has about 5 MB
- everything can be asynchronous
  - Python does it's stuff and calls callback to notify Qt
- image provider support
  - images can be loaded from Python data
- project repository:
  - https://github.com/thp/pyotherside

#### Qt5 - PyQt

- PyQt5 added Qt5 support
- provides bindings to all Qt5 classes
  - with all the related advantages and downsides
  - access to all Qt classes VS slow startup and big size
- compiling PyQt5 for Android might be complicated
  - PyQt authors mentioned having Android support on their roadmap

#### Acknowledgements & sources

- Aaron Richiger for the wonderful pydroid project
- THPs PySide for Android showing that this is possible
- Adrià Cereto-Massagué integrated & improved THPs patches for Shiboken and PySide
- the Android-Python2.7 project solved the APK bundling issue
- the Kivy project provides Android-buildable Python 2.7
- the BlackBerry-Py Building PySide guide I've used this as a base when making the Android build scripts
- the Necessitas project made Qt on Android possible
  - also provides the Necessitas Qt Creator used for by the example project for building standalone APKs
- Qt-Project provides the GUI toolkit :)
- PySide provides the Python-Qt bindings Ineans Qt Components with small modifications used in the example application & project

## Thanks!

• Questions?